## Включение онлайн-режима для базы данных «Магазина 15 Прайсчекер»

Последние изменения: 2024-03-26

Онлайн-режим позволяет пользователям иметь постоянный доступ к актуальной базе товаров. При отсутствии онлайн-режима для работы доступны только те справочники номенклатуры, которые ранее были выгружены на него в ручном режиме.

Онлайн работает через серверные события, которые позволяют добавить обработку различных действий, происходящих на сервере Mobile SMARTS во внешней учетной системе. Онлайн-режим доступен только в расширенном и полном уровне «Магазина 15 Прайсчекер». Для включения данного режима необходимо установить опцию «Работать онлайн» в окне базы 1С.

Начало работы

## Магазин 15 Прайсчекер, Полный, v.1.0.0.219

База данных «Магазин 15 Прайсчекер, Полный» подробнее

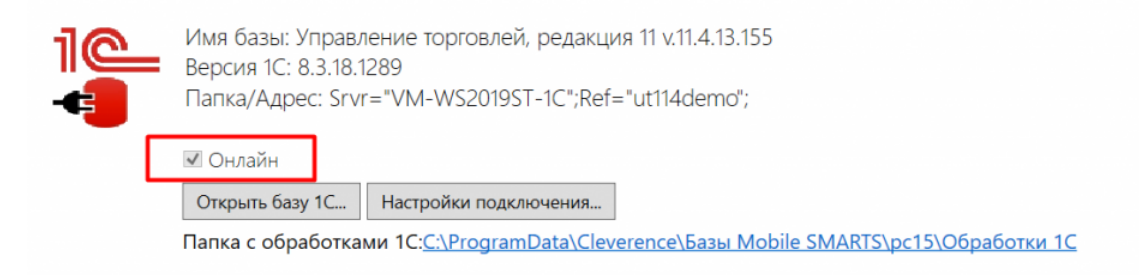

## Не нашли что искали?

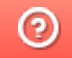

Задать вопрос в техническую поддержку